# **QGIS Application - Feature request #12157 Add "Select by Location" button to Attributes toolbar**

*2015-02-09 07:12 PM - Corey Burger*

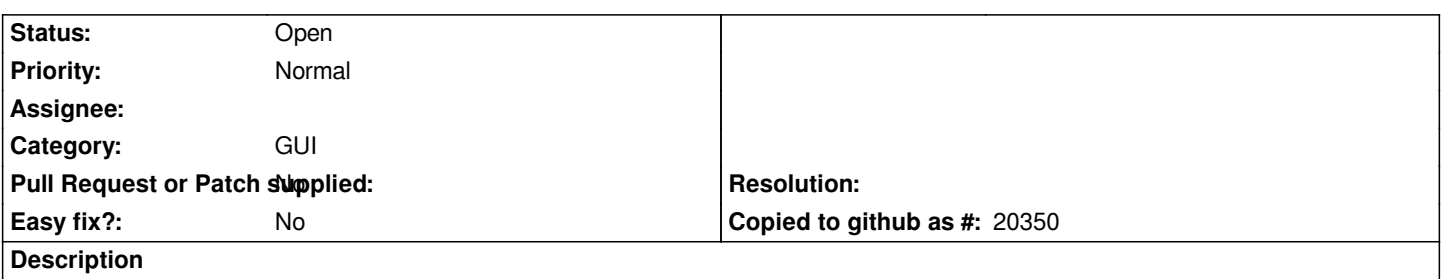

*The Attributes toolbar has select and select by expression, but select by location is buried under Vector>Research Tools>Analysis.*

### **History**

#### **#1 - 2015-02-10 12:18 AM - Giovanni Manghi**

*- Category set to GUI*

## **#2 - 2015-02-21 04:17 PM - Anita Graser**

*- Target version set to Future Release - Nice to have*

*Might make sense to have a "Selection" toolbar. Seems odd to have these tools in a toolbar called "Attributes".*

#### **#3 - 2017-05-01 12:47 AM - Giovanni Manghi**

*- Easy fix? set to No*